re létails es du modifier er une ilmage

es

errata to

pelure, on à

32X

The copy filmed here has been reproduced thanks to the generosity of:

Bibliothdque nationale du Quebec

The images appearing here are the best quality possible considering the condition and legibility of the original copy and in keeping with the filming contract specifications.

Original copies In printed paper covers are filmed beginning with the front cover and ending on the last page with a printed or illustrated impression, or the back cover when appropriate. Ail other original copies are filmed beginning on the first page with a printed or illustrated impression, and ending on the last page with e printed or illustrated impression.

The last recorded frame on each microfiche shall contain the symbol  $\rightarrow$  (meaning "CON-TINUED"), or the symbol  $\nabla$  (meaning "END"), whichever epplies.

Maps, plates, charts, etc., may be filmed at different reduction ratios. Those too large to be entirely included in one exposure are filmed beginning in the upper left hand corner, left to right and top to bottom, as many frames as required. The following diagrams Illustrate the method:

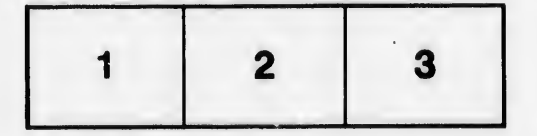

L'exemplaire filmé fut reproduit grâce à la générosité de:

Bibliothdque nationale du Qudbec

Les images suivantes ont été reproduites avec le plus grand soin, compte tenu de la condition at de la netteté de l'exempiaire fiimé, et en conformité avec ies conditions du contrat de flimage.

Les exemplaires originaux dont la couverture en papier est imprimée sont filmés en commençant par ie premier plat et en terminant soit par la dernière page qui comporte une empreinte d'impress'on ou d'iiiustration, soit par Ie second plat, seion ie cas. Tous les autres exemplaires originaux sont filmés en commencant par la première pege qui comporte une empreinte d'impression ou d'iilustration et en terminant par la dernière page qui comporte une telle empreinte.

Un des symboias suivants apparaîtra sur la dernière image de chaque microfiche, seion le cas: Ie symbols —^ signifie "A SUIVRE ", Ie symbols V signifie "FIN".

Les cartes, planches, tableaux, etc., peuvent être filmés à des taux de réduction différents. Lorsque ie document est trop grand pour être reproduit en un seui cliché, il est filmé à partir de l'angle supérieur gauche, de gauche à droite, et de haut en bas, en prenant ie nombre d'images nécessaire. Les diagrammes suivants illustrent la méthode.

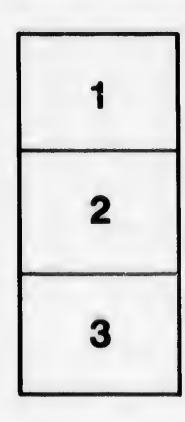

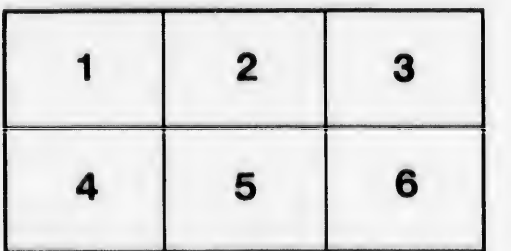